# Abhiram Gnanasambandam agnanasa@purdue.edu

### I. THEORY

#### *A. Fundamental matrix*

Fundamental matrix has a 7DoFs. We have to get at least 8 correspondences between the two images to estimate the Fundamental matrix. We have to normalize the pixels tuch thae mean is zero and the avergae estimate the Fundamental matrix. We have to normalize the pixels tuch that mean is zero and the avergate distance from the center is  $\sqrt{2}$  so the the Hartley and Zisserman algorithm gives better results. Denote the transformation which does this as  $T_1$  and  $T_2$ .

Then using the normalized 8 points, we get an estimate of the F matix, given two sets of corrspondences  $x_i$ and  $x_i'$  The theory goes as follows. We have to solve the equation  $Af = 0$ , where

$$
A = \begin{bmatrix} x_i' x_i & x_i' y_i & x_i' & y_i' x_i & y_i' y_i & x_i & y_i & 1 \end{bmatrix}
$$

The matrix gets populated by 8 such rows given by 8 such correspondences.

$$
F = \begin{bmatrix} F_{11} & F_{12} & F_{13} & F_{21} & F_{22} & F_{23} & F_{31} & F_{32} & F_{33} \end{bmatrix}^T
$$

We can esaily solve for  $F$  by using SVD and finding the eigen-vector which corrresponds to the minimum eigen value. We have to make sure that rank of such a F matrix is always 2. We can ensure it by forcing the third and least eigen value to go to 0. Then we can denormalize the matrix F, by using  $F_{de} = T_2^T FT_1$ . Now, we can use the LM optimization to get better estimates.

Now, we have to estimate P and P' the Projection matrices to construct the world coordinated. As the cameras are not calibrated, we find the canonocal form.  $P = [I|0]$  and  $P' = [[e']_x F | e']$ 

The world co-orrdinates are obtained by finding the solution to  $AX_{world} = 0$  given the constraint  $||X_{world} =$ 1||. Here A is given by

$$
A = \begin{bmatrix} x_i P_3^T - P_1^T \\ y_i P_3^T - P_2^T \\ x'_i P_3^T - P_1^T \\ y'_i P_3^T - P_2^T \end{bmatrix}
$$

Now, we generate the error function that will be used to optimize the F. The error function is projecting the world coordinate using P and P' to the respective image coordinates and finding the square of euclidean distance with the already existing coordinates. Now, we have to use LM to optimize the estimate of F again.

#### *B. Image Rectification*

We first rotate the image 2 by  $T_1$  matrix. We then find the angle the eppole makes with x-axis and rotate the image so that the epipole beecomes parallel to x-axis.

$$
e' = \begin{bmatrix} f \\ 0 \\ 1 \end{bmatrix}
$$

The next step os tp send the epipole to infinity. For that we use the following  $G$  matrix.

$$
G = \begin{bmatrix} 1 & 0 & 0 \\ 0 & 1 & 0 \\ -1/f & 0 & 1 \end{bmatrix}
$$

Now, we multiply with another transform  $T_2$  to make image back to the center. So, the overall Homography is  $H_2 = T_2 GRT_1$ .

As we have the homography for Image2, we now have to find the homography for image 1. We use least squares mnimization to find it.

$$
\min_{H_1} \sum_d (H_1 x_i, H_2 x'_i)
$$

The details of the extended method can be found in Multiple View Geometry by Richard Hartley and Andrew Zisserman.

Once, the homographies are found, we can use them to get the rectified images.

## *C. Using SIFT and canny edge detectors*

As we have already done HWs on Canny and SIFT, I am excluding the discussions on them here. We find the corresponding points between the two rectified images using one of two methods. And once we have to corresponding methods, we learnt in last two sections how to triangulate and find the world coordinates.

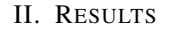

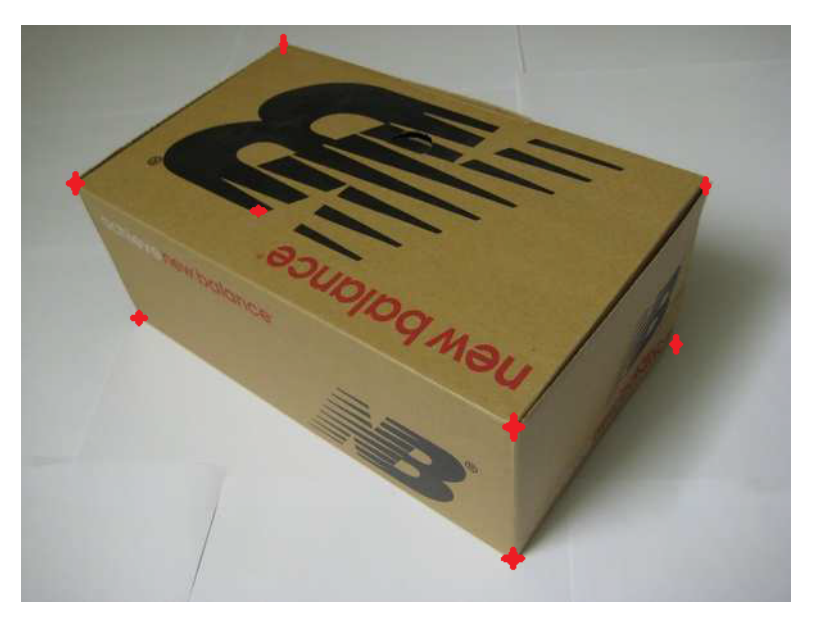

Figure 1: View 1

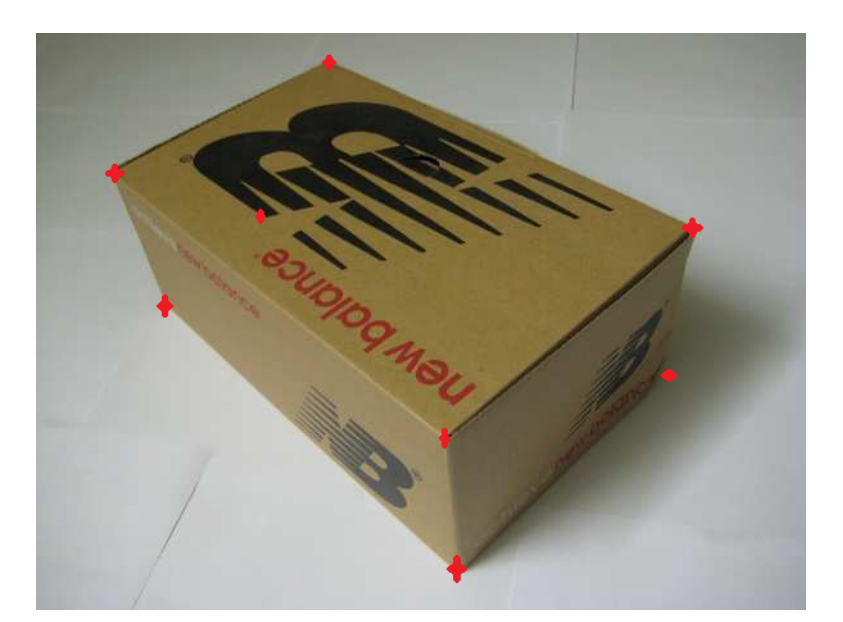

Figure 2: View 2

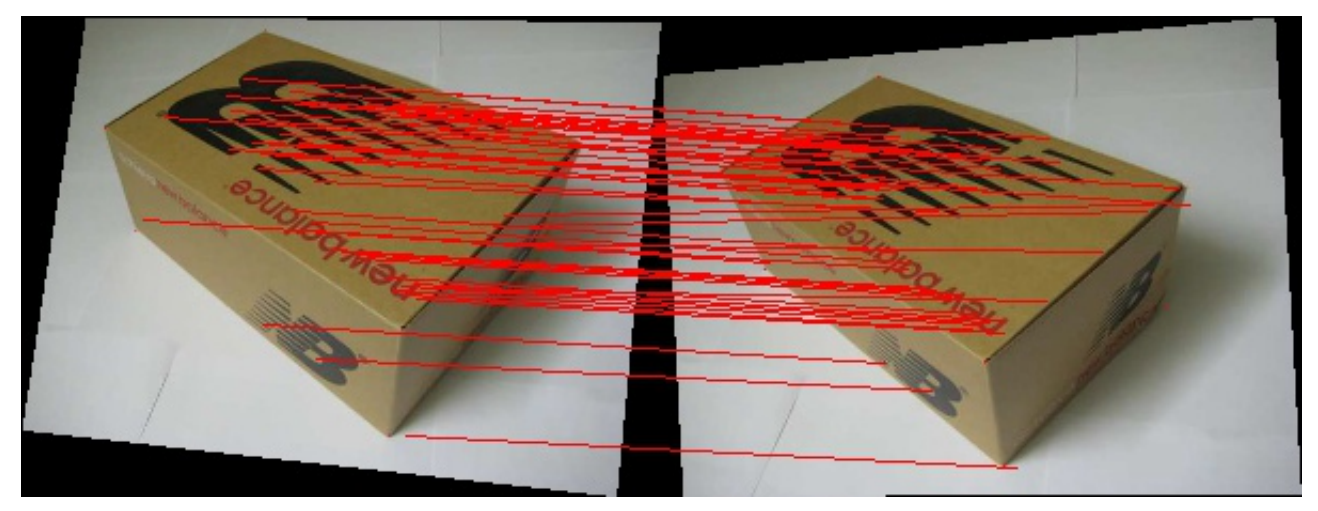

Figure 3: Rectified Images and the SIFT correspondences

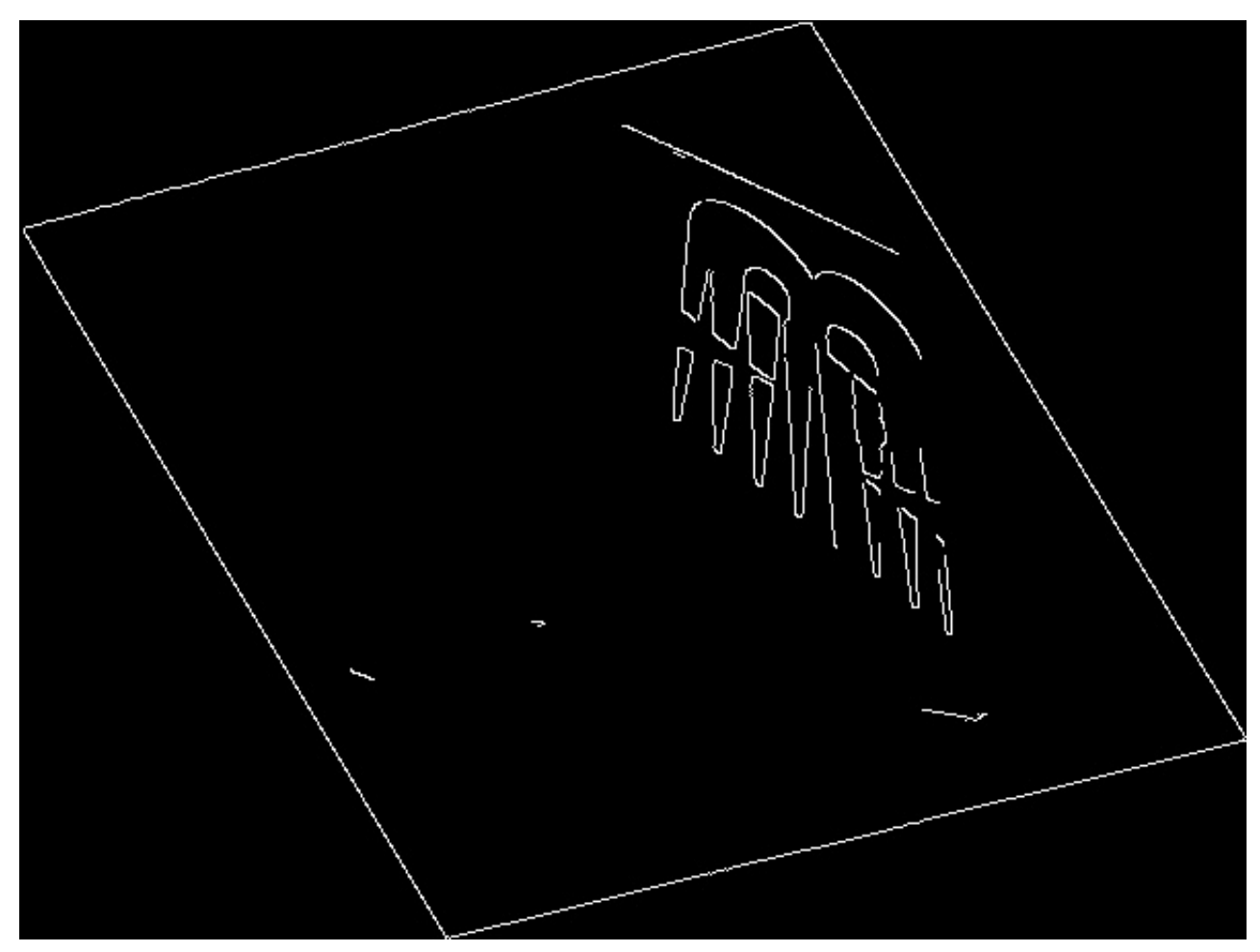

Figure 4: Result of canny on rectified image 1

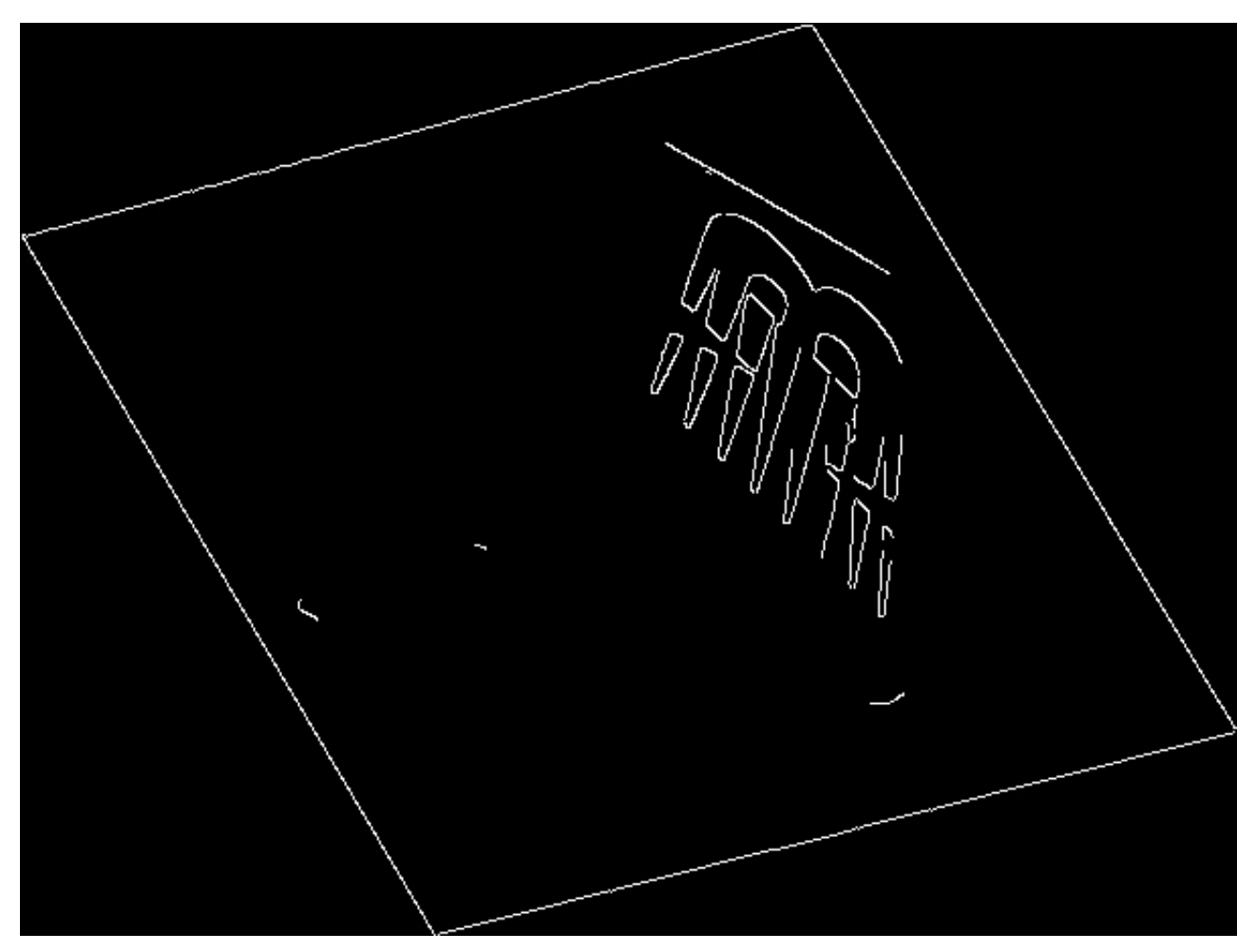

Figure 5: Result of canny on rectified image 2

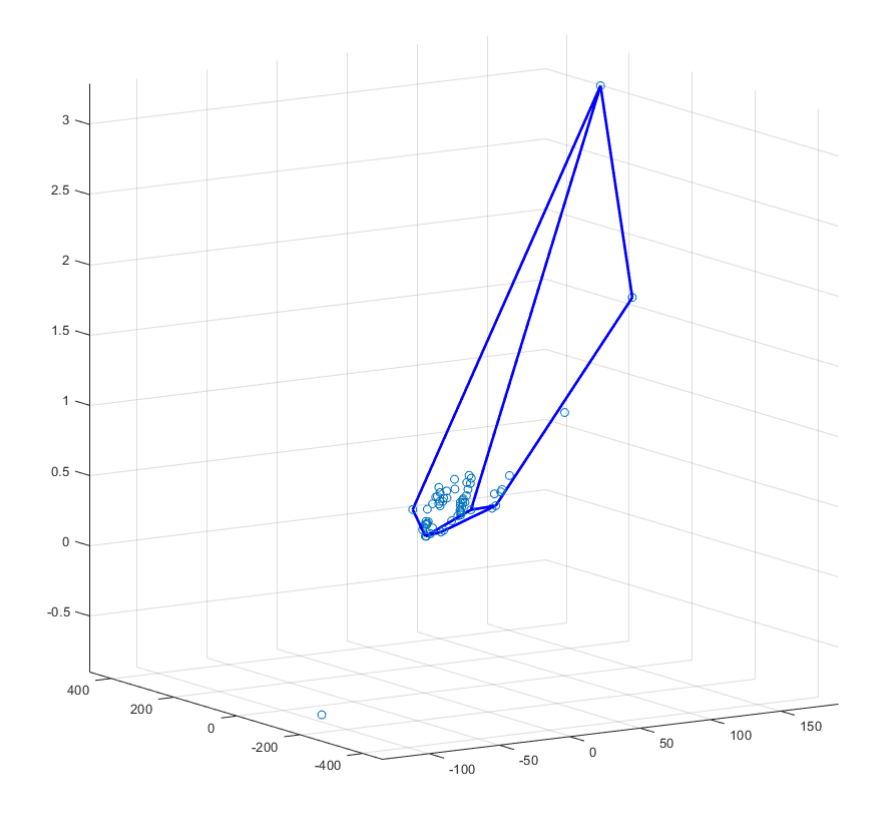

Figure 6: The projected 3D points with SIFT on the rectified images

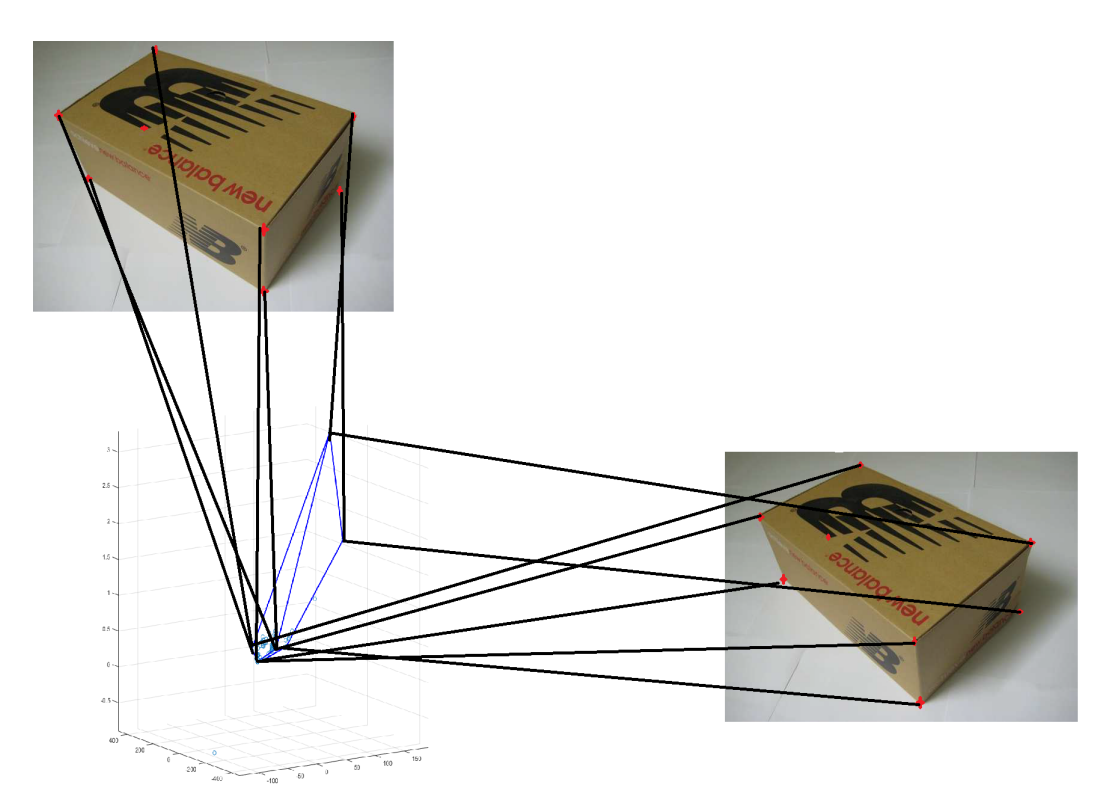

Figure 7: The projected 3D points with SIFT on the rectified images , with details for understanding the scene structure

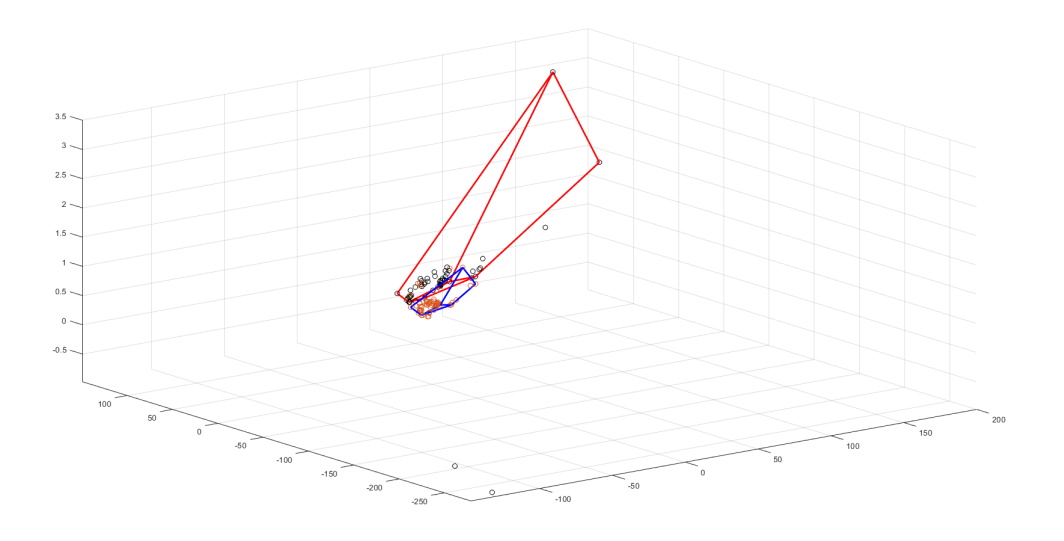

Figure 8: The projected 3D points with SIFT on the rectified images , before (red lines and black circles) and after(blue lines and red dots) using LM optimization.

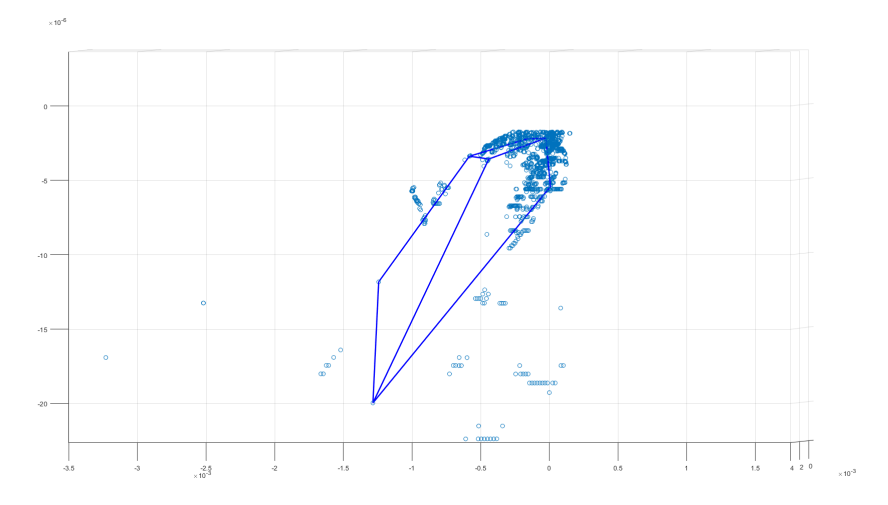

Figure 9: The projected 3D points with Canny on the rectified images

```
III. CODE
```

```
# -*- coding: utf -8 -*-
" " "
Created on Sun Nov 18 12:49:46 2018
@ author: abhir
" " "
import cv2 as cv
import numpy as np
from scipy optimize import least_squares # LM algorithm from here
import math
import matplotlib. pyplot as plt
from mpl_toolkits.mplot3d import Axes3D
def return_correspondences (edges1, edges2):
    p1 = []
    p2 = []
    for i in range (3, len (edges 1) - 3):
         for j in range (3, len (edges 1 [0]) - 3):
              if (edges 1[i, j] == 255):dist =1e10i1 = ifor j1 in range (3, len (edges 2[0]) - 3):
                       if (np. linalg.norm (\text{im1}[i-2:i+3, j-2:j+3] - \text{im2}[i1-2:i1+3, j1-2:j1+3]t = j1d i s t = np . l i n a l g . norm ( im1 [i - 2:i + 3, j - 2:i + 3] - im2[i 1 - 2:i 1 + 3, i]p1. append ([i, j])p2. append ([i1, t])return p1, p2def draw_lines (image1, image2, points1, points2, points11, points21, number):
    s1 = np.shape (image1)s2 = np \cdot shape (image2)\text{minage} = \text{np} \cdot \text{zeros}((s1[0], s1[1]+s2[1], 3));\text{minage} [:, 0: s1 [1]] = image1
    \text{minage} [:, s1 [1]:] = image2
    \#nimage = nimage. a stype ('uint8')
    if (number == 0):
         for i in range (0, len (points 1)):
              cv. line (nimage, (points1[i][1], points1[i][0]), (s1[1]+points2[i][1], points2[
    if(number == 1):
         for i in range (0, len (points 11)):
              cv. line (nimage, (points 11 [i][1], points 11 [i][0]), (s1 [1]+ points 21 [i][1], points
```
return nimage

```
def return_corres_points (SSd, harris1, harris2, SSDthresh, NCCthresh):
    11 = len (SSd)points1\_NCC = []points2_NCC = []
    points 1\_SSD = []points2\_SSD = []point2 = []for i in range (0, 11):
         if(np.sum(SSd[i] < SSDthresh) > 0):
             j1 = np \cdot argmin(SSd[i])if (i1 not in point2):
                  if(np. abs(harris1[i][0] - harris2[j1][0]) < 30):point 2.append (1)points 1\_SSD.append([harris1[i][0],harris1[i][1]])points 2 \_SSD . append ([harris 2 [j1][0], harris 2 [j1][1]])
    return points1_SSD, points2_SSD, points1_NCC, points2_NCC
def p2p\_corres (des1, des2):
    11 = len (des1)12 = len (des 2)SSD = np \tvert z \text{eros}((11, 12))for i in range (0, 11):
         for j in range (0, 12):
             SSD[i, j] = np. linalg. norm (des1[i] - des2[j])return SSD
def rectifying image (im1, H1, fn, kkkk):
    Hinv = H1# Finding the size of the output image
    t = np . \text{matmul}(\text{Hinv}, [0.0, 0.0, 1.0]); #Map for Top left corner
    tr = np. matmul (Hinv, [len(im1[0]), 0.0, 1.0]); #Map for Top right corner
    \mathbf{b}r = np. matmul (Hinv, [len (im1 [0]), len (im1), 1.0]); #Map for bottom right corner
    bl = np.matmul(Hinv, [0.0, len(im1), 1.0]); #Map for bottom left
    t = t1/t1[2];tr = tr / tr [2];br = br/br [2];bl = bl/b1[2];print tl, tr, br, bl
```

```
9
```

```
#Find x length of the output imageminx = np.min([t1[0], tr[0], br[0], bl[0]]);maxx = np.max([tl[0], tr[0], br[0], bl[0]]);x len = np. round (maxx – minx). a stype ('int');
    # Find y length of the output image
    miny = np.min([tl[1], tr[1], br[1], bl[1]]);
    \max y = np.max(\,[\,\texttt{tl}\,[\,1\,]\,\,,\,\,\texttt{tr}\,[\,1\,]\,\,,\,\,\texttt{br}\,[\,1\,]\,\,,\,\,\texttt{bl}\,[\,1\,]\,\,\,]);y len = np.random(maxy - miny).astype('int');# print ylen, xlen
    ###
    #Initialise the ouput image
    H_s scaling = np. eye (3);
    print 'asd'
    print minx, miny, maxx, maxy, xlen, ylen
\text{min} x = -15.5947476171\text{miny} = -138.06632525\text{max} = 623.459010284
\text{maxy} = 585.306281335# xlen = 639# ylen = 723
    H<sub>scaling</sub> [0,0] = float (np. shape (im1)[1])/xlen/2
    H_s scaling [1,1] = flo at (np.shape(im1)[0])/ ylen /2
    Hinv = np.matmul(H_scaling, Hinv)# print H scaling/H scaling [2, 2]t = np . \text{matmul}(\text{Hinv}, [0.0, 0.0, 1.0]); #Map for Top left corner
    tr = np. matmul (Hinv, \lceil len(im1[0]), 0.0, 1.0); #Map for Top right corner
    \sigma = np. matmul (Hinv, \lceil len(im1[0] \rceil, len(im1), 1.0]); #Map for bottom right corner
    bl = np.matmul(Hinv, [0.0, len(im1), 1.0]); #Map for bottom left
    t = t1/t1[2];tr = tr / tr [2];br = br/br [2];bl = bl/b1[2];# print tl, tr, br, bl
    #Find x length of the output imageminx = np.min([t1[0], tr[0], pr[0], bl[0]]);max x = np.max([t1[0], tr[0], str[0], b1[0],]);
    x len = np.random(maxx - minx). a stype ('int');
    #Find y length of the output image
    miny = np.min([t1[1], t1[1], b1[1], b1[1],maxy = np.max([t1[1], t1[1], b1[1], b1[1],y len = np.random(maxy - miny).astype('int');
```

```
im3 = np. zeros ((ylen, xlen, 3)). astype ('uint8');H1 = np. linalg. inv (Hinv)
# print H1/H1[2][2]
    #Get the image
    for i in range (0, len(im3)):
         for j in range (0, len(im3[0])):
                  newindex = np.matmul(H1, [j + minx, i + miny, 1.0])newindex = newindex / newindex [2];#Use bilinear approximation to get the output pixel value
                  if ( newindex [1] > 0 and newindex [1] < \text{len}(im1) - 1 and newindex [0] > 0 and
                           floor x = np. floor (newindex [1]);floorxi = floorx.astype('int');
                           floory = np. floor (newindex[0]);
                           flooryi = floory . astype('int');ceil x = np. c e i l (newindex [1]);
                           ceil x i =ceil x . a style (i in t');c e i ly = np. c e i l (newindex [0]);
                           c e i l y i = c e i l y . a stype ('int');pixel_value = (ceil x - newindex[1]) *(ceil y - newindex[0]) *im1im3[i][j] = pixel_value : astyle('uint8')#Write the image
    cv. im write (\text{fn}, \text{im}3)kkk=np \cdot zeros ((len (kkkk), 3))for i in range (0, len(kkk)):
         kkk [i] = np. matmul (Hinv, [kkk[i, 0], kkkk[i, 1], 1.0])kkk[i] = kkk[i]/kkk[i, 2]kkk [i, 0] = kkk[i, 0] - minxkkk[i, 1] = kkk[i, 1] - minyreturn im3, kkk
# def rectify images (image, H, points):
# Find homography for rectification
def find homo (e1, e2, P1, P2, cp1, cp2, Fl):
    x1 = cp1;
    x2 = cp2;ss = np \cdot shape(im1);angle = math.data (-(e2[1] - ss[0]/2) / (e2[0] - ss[1]/2) )
```

```
print angle
# print angle
     f = math.cos (angle) * (e2[0] – ss [1]/2) – math.sin (angle) * (e2[1] – ss [0]/2);
# print f
    G = np \tvert z \text{eros}((3,3))G[0,0] = 1G[1,1] = 1G[2,0] = -1/fG[2,2] = 1;R = np \cdot zeros ((3, 3))R[0][0] = \text{math}.\cos(\text{angle})R[0,1] = - \text{math}. sin (angle)
    R[1,0] = \text{math}. sin (angle)
    R[1,1] = \text{math.} \cos(\text{angle})R[2,2] = 1T = np \cdot zeros((3, 3))T[0,0] = 1;T[0,2] = -ss [1]/2T[1,1] = 1T[1,2] = -ss [0]/2T[2,2] = 1;H2 = np . \text{matmul}(G, np . \text{matmul}(R, T));im_c = np \cdot zeros(3)im_c [0] = ss [1]/2;
    im_c [1] = ss [0]/2im_c [2] = 1;c _ r e c = np . matmul (H2, im _ c)
     c _ r e c = c _ r e c / c _ r e c [2]
    T2 = np \cdot eye(3)T2 [0,2] = ss [1]/2 - c_{rec}[0]T2[1,2] = ss[0]/2 - c_{re}c[1]H2 = np . \text{matmul} (T2, H2) ############
    # First epipole
\# M = np. matmul (P2, np. linalg. pinv (P1))
     sec m = np \cdot ones ( (3, 3) )sec_{m} [:, 0] = e2;
     sec_{m} [:, 1] = e2;
     sec_{1} m[:, 2] = e2;
```
 $F1 = F1/F1 [2, 2]$ 

```
# print a_x(e^2), e^2, F1M = np. matmul(a_x(e2), F1) + sec_m
   # M = exF + evt
```
 $#$  print M/M[2,2]

```
\# M = np. matmul(P2, np. linalg. pinv(P1))
    H0 = np. matmul (H2,M)
```

```
# print H0
   l = len (cpl)
```

```
x1 dash = np. zeros ((1, 3));
x2_dash = np. zeros ((1, 3));
```

```
for i in range (0,1):
    x 1_dash [i] = np. matmul (H0, x 1 [i])
    x 1_dash [i] = x 1_dash [i] / x 1_dash [i,2]
    x 2_dash [i] = np. matmul (H2, x 2 [i])
```

```
x 2 dash [i] = x 2 dash [i] / x 2 dash [i, 2]
```

```
A = x1_db = x2 dash [:, 0]
```

```
# print A, b
```

```
x = np. matmul(np. linalg. pin v(A), b)
```

```
Ha = np \cdot eye(3)Ha[0,0] = x[0]Ha[0,1] = x[1]Ha[0,2] = x[2]H1 = np . matmul (Ha, H0)c _ r e c = np . matmul (H1, im _ c)
c _ r e c = c _ r e c / c _ r e c [2]
T1 = np \cdot eye(3)T1 [0,2] = ss [1]/2 - c_{rec}[0]T1 [1,2] = ss [0]/2 - c \text{ rec } [1]
```

```
H1 = np.matmul(T1, H1)
```
 $F_{\text{re}} = np \cdot \text{matmul}(np \cdot \text{linalg} \cdot \text{pinv}(np \cdot \text{transpose}(H2))$ , np. matmul $(F1, np \cdot \text{linalg} \cdot \text{pinv}(H1))$ 

 $x1_{\text{rec}} = np \cdot zeros ((1, 3));$  $x2_{\text{rec}} = np \cdot zeros ((1, 3));$ 

```
for i in range (0,1):
         x 1_{rec}[i] = np . matmul(H1, x1[i])x1_{rec}[i] = x1_{rec}[i] / x1_{rec}[i, 2]x^2 rec [i] = np. matmul (H2, x^2[i])
         x2_{\text{rec}}[i] = x2_{\text{rec}}[i] / x2_{\text{rec}}[i,2]u, s, vh = np. linalg. svd (F_{rec})
    el\_rec = np.transpose(vh[2])e1_{re} = e1_{re} / e1_{re} [2]
     e^2<sub>rec</sub> = u[:,2]
     e 2 rec = e^2 \rceil rec / e 2 rec [2]r e turn x1 _ rec, x2 _ rec, H1, H2, F _ rec, e 1 _ rec, e 2 _ rec
# LM cost for F matrix
def cost f(f):
    F = np \tvert z \text{eros}((3, 3))F[0,0] = f[0]F[0,1] = f[1]F[0,2] = f[2]F[1,0] = f[3]F[1,1] = f[4]F[1,2] = f[5]F[2,0] = f[6]F[2,1] = f[7]F[2,2] = f[8]u, s, v h = np. linalg. svd(F)# \t s [2] = 0#
# F = np. matmul(u, np. matmul(np. diag(s), vh))
\# u, s, vh = np. linalg. svd(F)
    el = np. transpose (vh[2])
    e2 = u[:, 2]# print e1, e2
    P = np \tvert z \text{eros}((3, 4))P[0:3,0:3] = np \cdot eye(3)e2x = a x (e2)P\_dash = np \cdot zeros ((3, 4))P_{adash}[0:3,0:3] = np.matmul(e2x,F)P_{\text{a}} \text{ash} [0:3,3] = e2# print e2x
# print '\n\n\n'
```

```
# print P, P_dash
    C = []l = len (cpl)for i in range (0,1):
        A = np \cdot zeros ((4, 4));A[0] = cp1[i][0] * P[2,:] - P[0,:]A[1] = cpl[i][1] * P[2, :] - P[1, :]A[2] = cp2[i][0] * P\_dash[2,:] - P\_dash[0,:]A[3] = cp2[i][1] * P\_dash[2,:] - P\_dash[1,:]u, s, v h = np. linalg. svd(A)xw = np. transpose ( vh [3])
        xw = xw / np. linalg. norm (xw)x1 = np.matmul(P, xw)x2 = np. matmul (P_dash, xw)
        x1 = x1/x1[2]x2 = x2/x2[2]# print x1, x2# print np. linalg.norm(x1 - cp1)**2,np. linalg.norm(x2 - cp2)**2<br># print cp1.cp2
          print cp1, cp2
        C. append (np. linalg. norm (x1 - cp1[i])**2);C. append (np. linalg. norm (x2 - cp2[i])**2))
# print np. linalg.norm(C)return np. as array (C)def a_x(w):
    wx = w[0]wy = w[1]wz = w[2]Wx = np \cdot zeros((3, 3))Wx [ 0 ] [ 1 ] = -wzWx [0] [2] = wyWx [ 1 ] [ 0 ] = wzWx [ 1 ] [ 2 ] = -wxWx[2, 0] = -wyWx[2, 1] = wxreturn Wx
# Find the Fundamental Matrix
def findF(np1, np2):
    #Set he matrices for solving for F
    l = len (cp1)A = np \tvert z \text{eros}((1, 9));for i in range (0,1):
        A[i, 0] = np2[i][0]*np1[i][0]A[i, 1] = np2[i][0]*np1[i][1]A[i, 2] = np2[i][0]A[i, 3] = np2[i][1]*np1[i][0]
```

```
A[i, 4] = np2[i][1]*np1[i][1]A[i, 5] = np2[i][1]A[i, 6] = np1[i][0]A[i, 7] = np1[i][1]A[i, 8] = 1print A[:, 6], np1[:, 0]u, s, vh = np. linalg. svd(A);
    f = np \cdot transpose(vh[8])F = np \tvert z \text{eros}((3,3))F[0,0] = f[0]F[0,1] = f[1]F[0,2] = f[2]F[1,0] = f[3]F[1,1] = f[4]F[1,2] = f[5]F[2,0] = f[6]F[2,1] = f[7]F[2,2] = f[8]u, s, vh = np. linalg. svd(F);
    s [2] = 0F = np. matmul(u, np. matmul(np. diag(s), vh))
    return F
# This function normalizes the points
def normalize points (points):
    ml = np.macan (points [:, 0]);m2 = np. mean (points [:,1]);
    print np. shape (points), np. shape (m1)
    d i s t 1 = (\pi points [:, 0] - m1) * (\pi points [:, 0] - m1)
    d i s t 2 = ( \pi p o in t s [:, 1 ] -m2) * ( \pi p o in t s [:, 1 ] -m2)
    dist = np \cdot zeros (len (points))for i in range (0, len (points)):
         dist[i] = np.sqrt(dist1[i] + dist2[i])md = np.sum(dist)/len(points)scale = np.sqrt(2) / md;new points = np. ones (np. shape (points))
    T = np \cdot zeros((3, 3))T[0][0] = scaleT[0][2] = -scale * mlT[1][1] = scale;
```

```
T[1][2] = -scale * m2;T[2][2] = 1;for i in range (0, len (points)):
          new\_points[i][0] = (points[i][0] - ml) * scalenew\_points[i][1] = (points[i][1] - m2) * scale\# new_points1 = np.ones (np.shape (points))
#
# for i in range (0, 8):
# new\_points1[i] = np.mathul(T, points[i]);return new_points, T
im1 = cv. imread ('11. png')
im2 = cv. imread ('12. png')
cpl = np \tvert z \text{eros}((8, 3))cp2 = np \cdot zeros((8, 3))\# \text{cpl} [0] = [1286, 2158, 1]\# \text{cpl} \left[ 1 \right] = [1731, 2621, 1]\# \text{cpl} [2] = [2261, 2503, 1]\# \text{cpl} [3] = [2317, 1320, 1]\# \text{cpl} [4] = [1785, 1326, 1]\# \text{cpl} [5] = [1303, 1237, 1]#cp1 [6] = [1492, 1626, 1]\# \text{cpl} \left[ 7 \right] = \left[ 1497, 1389, 1 \right]#
#
#
\# \text{cp2} [0] = [1369, 2120, 1]\text{\#cp2} [1] = [1786, 2584, 1]\# \text{cp2} [2] = [2322, 2469, 1]\#cp2 [3] = [2368, 1280, 1]\# \text{cp2} [4] = [1825, 1291, 1]\#cp2 [5] = [1374, 1203, 1]\text{\#cp2[6]} = [1554, 1592, 1]\# \text{cp2} [7] = [1558, 1358, 1]cp1 [0] = [94, 231, 1]cp1 [1] = [384, 415, 1]cp1 [2] = [42, 123, 1]cp1 [3] = [384, 311, 1]cp1 [4] = [205, 13, 1]cp1 [5] = [535, 121, 1]cp1 [6] = [510, 244, 1]cp1 [7] = [186, 147, 1]cp2 [0] = [100, 212, 1]cp2 [1] = [331, 419, 1]cp2 [2] = [60, 107, 1]
```

```
cp2 [3] = [318, 316, 1]cp2 [4] = [228, 22, 1]cp2 [5] = [510, 154, 1]cp2 [ 6 ] = [490, 268, 1 ]cp2 [7] = [176, 141, 1]#Img1 = []#Img2 = []#Img1.append([1859.0, 447.0, 1.0])#Img1.append([3905.0, 1011.0, 1.0])#Img1.append ([481.0,897.0,1.0])
#Img1.append([3001.0, 2033.0, 1.0])\text{HIngl. append}([737.0, 2093.0, 1.0])#Img1.append ([2701.0, 3341.0, 1.0])#Img1.append([2073.0, 1937.0, 1.0])#Img1.append ([2777.0, 2785.0, 1.0])#
#
#
#
#Img2.append([1921.0, 459.0, 1.0])#Img2.append ([3977.0,985.0,1.0])
#Img2.append([557.0, 853.0, 1.0])#Img2.append([3093.0, 1929.0, 1.0])#Img2.append([793.0, 2077.0, 1.0])#Img2.append([2769.0, 3329.0, 1.0])#Img2.append([2153.0, 1869.0, 1.0])#Img2.append([2857.0, 2725.0, 1.0])#
#cp1 = np \cdot as array (Img1)\text{#cp2} = np. as array (Img2)
kkk1 = cp1 [0:7];kkkk2 = cp2 [0:7];
for i in range (0, 8):
    cv. circle (im1, (int (cp1[i,0]), int (cp1[i,1])), 1, (0,0,255), -1)
    cv . c i r c l e ( im2 , ( int ( cp2 [ i , 0 ] ) , int ( cp2 [ i , 1 ] ) ) , 1, (0, 0, 255) , -1)
#normalized points
np1, T1 = normalize\_points(cp1)np2, T2 = normalize\_points(cp2)Fde = find F(np1, np2)F = np. matmul (np. transpose (T2), np. matmul (Fde, T1));
F = F/F[2,2]u, s, v h = np. linalg. svd(F)
el = np.transpose(vh[2])e2 = u[:, 2]P = np \tvert z \text{eros}((3, 4))
```

```
P[0:3,0:3] = np \cdot eye(3)e2x = a_x(e2)P_ dash = np \cdot zeros ((3, 4))P_{adsh} [0:3, 0:3] = np.matmul(e2x, F)P_{\text{a}} \text{ash} [0:3,3] = e2F = F / F[2,2]f = np \cdot zeros(9)f[0] = F[0][0]f[1] = F[0][1]f[2] = F[0][2]f [3] = F[1][0]f[4] = F[1][1]f[5] = F[1][2]f [ 6 ] = F [ 2 ] [ 0 ]f[7] = F[2][1]f [ 8 ] = F [ 2 ] [ 2 ]\#res = least_squares(costf, f, method='lm')# for i in range (0, 8)f1 = fF1 = np \tvert z \text{eros}((3,3))F1 [0,0] = f1 [0]F1 [0,1] = f1 [1]F1 [0,2] = f1 [2]F1 [1, 0] = f1 [3]F1 [1, 1] = f1 [4]F1 [1,2] = f1 [5]F1 [2, 0] = f1 [6]F1 [2, 1] = f1 [7]F1 [2,2] = f1 [8]F1 = F1/F1 [2,2]\#u, s, vh = np. linalg. svd(F1)
#
\# s [2] = 0#
#F1 = np.matmul(u, np.matmul(np.diag(s),vh))#
u, s, vh = np. linalg. svd (F1)
e1 = np \cdot transpose(vh[2])e2 = u[:, 2]P = np \cdot zeros ((3, 4))P[0:3, 0:3] = np \cdot eye(3)e1 = e1/e1[2]e2 = e2/e2 [2]
```

```
e2x = a_x(e2)P\_dash = np \cdot zeros ((3, 4))P_{adsh} [0:3, 0:3] = np.matmul(e2x, F1)P_{adsh} [0:3,3] = e2x1_{\text{tree}}, x2_{\text{tree}}, H1, H2, F<sub>rec</sub>, e1<sub>rec</sub>, e2<sub>rec</sub> = find_homo(e1, e2, P, P<sub>r</sub>dash, cp1, cp2, F1)#x1<sub>rec</sub>, x
im age 1 clr, kkk1 = rectifyim age (im1, H1, 'rec1.png', kkkk1)
image2clr, kkk2 = rectifyimage(im2, H2, 'rec2.png, kkkk2)
kkk1 = kkk1.astype('int')kkk2 = kkk2.astype('int')# SIFT
\# \text{ sift} = \text{cv} \cdot \text{ x features2d} \cdot \text{SIFT\_create}#image1clr = cv.resize(image1clr, (0,0), fx=0.2, fy=0.2)
#image1gray= cv.cvtColor(image1clr,cv.COLOR_BGR2GRAY)
#
#kp1, des1 = s if t. detectAndCompute (image1gray, None)
#
# h a r r i s 1 = []#
#for i in kpl:
# harris1.append([i. pt [1], i. pt [0]])#
#
\# \text{image2clr} = cv \cdot \text{imread}('m4 \cdot \text{jpg}')##image2clr = cv.resize(image2clr, (0,0), fx=0.2, fy=0.2)
\#image2gray = cv \cdot cv \cdot Color(iimage2 \cdot cr, cv \cdot COLOR_BGR2 \cdot GRAY)#kp2, des2 = sift.detectAndCompute (image2gray, None)#
# h a r r i s 2 = []
#
# for i in kp2:
# harris 2. append ([i. pt [1], i. pt [0]])#
#SSD = p2p\_corres (des1, des2)#
## for i in range (1, 1000):
## if (np.sum(SSD < i) > = 1000):
## 11 = i## break;
#
#points1_SSD, points2_SSD, points1_NCC, points2_NCC = return_corres_points (SSD, harris1, harr
#
#points 1\_SSD = np. as array (points 1\_SSD). as type ('int')#points2_SSD = np. as array (points 2_SSD). as type ('int')
#points1_NCC = np. as array (points1_SSD). as type ('int')#points2_NCC = np. as array (points2_SSD). as type ('int')
#
#
#
#nimage1 = draw_lines (image1clr, image2clr, points1_SSD, points2_SSD, points1_NCC, points2_NC
#
# \text{stri} = ' \text{sift.jpg}'
```

```
# cv. im write (stri, nimage1)
#Canny
image 1 gray = cv. c vtColor (image 1 clr, cv. COLOR BGR2GRAY)
edges 1 = cv. Canny (image 1 gray, 255 * 1.5, 255)
image2gray= cv. cvtColor (image2clr, cv. COLOR_BGR2GRAY)
edges2 = cv. Canny (image 2gray, 255 * 1.5, 255)
points 1_SSD, points 2_SSD = return_correspondences (edges 1, edges 2);points1_SSD = np. as a rray (points1_SSD). as type ('int')
\text{points} 2\_SSD = \text{np}.\text{asarray}(\text{points} 2\_SSD).\text{astype}(\text{'int'})points1_NCC = np. as a r r ay (points1_SSD). as type ('int')
points2_NCC = np. as a r r a y ( points 2_SSD ). as type ('int')
nimage1 = draw_lines(image1clr,image2clr,points1_SSD,points2_SSD,points1_NCC,points2_NCC
stri = 'sift.jpg'cv. im write (stri, nimage1)
#############
Img1 = [Img2 = []for i in range (len (points 1_SSD)):
    Imgl. append ([points1\_SSD[i][0], points1\_SSD[i][1], 1.0])
    Img2.append([points2_SSD[i][0], points2_SSD[i][1]], 1.0])
for i in range (len (kkk1)):
    Imgl. append ([kkk1[j][1], kkk1[j][0], 1.0])
    Img2.append([kkk2[j][1], kkk2[j][0], 1.0])cpl = np \cdot as array (Imgl)cp2 = np \cdot as array (Img2)# for i in range (0, 8):
# cv. circle (im1, (int (cp1 [i,0]), int (cp1 [i,1])), 1, (0,0,255), -1)
# cv. circle (im2, (int (cp2[i,0]), int (cp2[i,1])), 1, (0,0,255), -1)
#normalized points
np1, T1 = normalize\_points(cp1)np2, T2 = normalize\_points(cp2)Fde = find F(np1, np2)F = np. matmul (np. transpose (T2), np. matmul (Fde, T1));
F = F/F[2,2]u, s, vh = np. linalg. svd(F)e1 = np \cdot transpose(vh[2])e2 = u[:, 2]
```

```
P = np \tvert z \text{eros}((3, 4))P[0:3,0:3] = np \cdot eye(3)e2x = a_x (e2)P\_dash = np \cdot zeros ((3, 4))P_{adsh} [0:3, 0:3] = np.matmul(e2x, F)P_{adash}[0:3,3] = e2F = F / F[2,2]f = np \cdot zeros(9)f[0] = F[0][0]f[1] = F[0][1]f[2] = F[0][2]f[3] = F[1][0]f[4] = F[1][1]f [5] = F [1][2]f [ 6 ] = F [ 2 ] [ 0 ]f[7] = F[2][1]f [ 8 ] = F [ 2 ] [ 2 ]\#res = least_squares(cost, f, fm, method='lm')# for i in range (0, 8)f1 = fF1 = np \tvert z \text{eros}((3,3))F1 [0,0] = f1 [0]F1 [0,1] = f1 [1]F1 [0,2] = f1 [2]F1 [1, 0] = f1 [3]F1 [1,1] = f1 [4]F1 [1,2] = f1 [5]F1 [2, 0] = f1 [6]F1 [2, 1] = f1 [7]F1 [2,2] = f1 [8]F1 = F1/F1 [2,2]\#u, s, vh = np. linalg. svd(F1)
#
# s [2] = 0#
#F1 = np.matmul(u, np.matmul(np.diag(s),vh))#
u, s, vh = np. linalg. svd(F1)
e1 = np \cdot transpose(vh[2])e2 = u[:, 2]P = np \tvert z \text{eros}((3, 4))P[0:3, 0:3] = np \cdot eye(3)
```

```
e1 = e1/e1[2]e2 = e2 / e2 [2]e2x = a_x(e2)P\_dash = np \cdot zeros ((3, 4))P_{adsh} [0:3, 0:3] = np.matmul(e2x, F1)P_{\text{a}} \text{dash} [0:3,3] = e2xw = np \cdot zeros ((len (cpl) , 3))for i in range (0, len(cp1)):
    A = np \tvert z \text{eros } ((4, 4)) ;A[0] = cp1[i][0] * P[2,:] - P[0,:]A[1] = cp1[i][1] * P[2,:] - P[1,:]A[2] = cp2[i][0] * P\_dash[2,:] - P\_dash[0,:]A[3] = cp2[i][1] * P\_dash[2,:] - P\_dash[1,:]u, s, vh = np. linalg. svd(A)xwl = np.transpose(vh[3])xw1 = xw1 / xw1 [3]xw[i] = xw1[0:3]fig = plt . figure ()ax = fig.addsubplot(111, projection = '3d')ax . s c a t t e r(xw[:, 0], xw[:, 1], xw[:, 2])#ax.plot(xw[50:52,0],xw[50:52,1],xw[50:52,2])
#ax.plot(xw[52:54,0],xw[52:54,1],xw[52:54,2])
\#ax \cdot plot(xw[54:56,0],xw[54:56,1],xw[54:56,2])\#ax. \text{plot}([\text{xw}[50,0], \text{xw}[52,0]], [\text{xw}[50,1], \text{xw}[52,1]], [\text{xw}[50,2], \text{xw}[52,2]])\#ax \cdot plot([xw[52,0],xw[54,0]], [xw[52,1],xw[54,1]], [xw[52,2],xw[54,2]])\#ax \cdot plot([xw[51,0],xw[53,0]], [xw[51,1],xw[53,1]], [xw[51,2],xw[53,2]])\#ax \cdot plot([xw[53,0],xw[55,0]], [xw[53,1],xw[55,1]], [xw[53,2],xw[55,2]])
```